## **command - extendPreviousParagraphStart**

## **Parameters:**

.

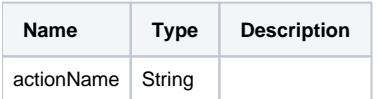

## **Example:**

editor.execCommand('extendPreviousParagraphStart');